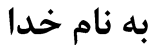

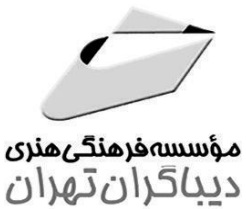

لینوکس و شبکههای

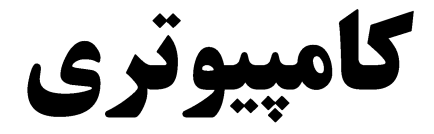

## **Network+ Linux+ Lpic**

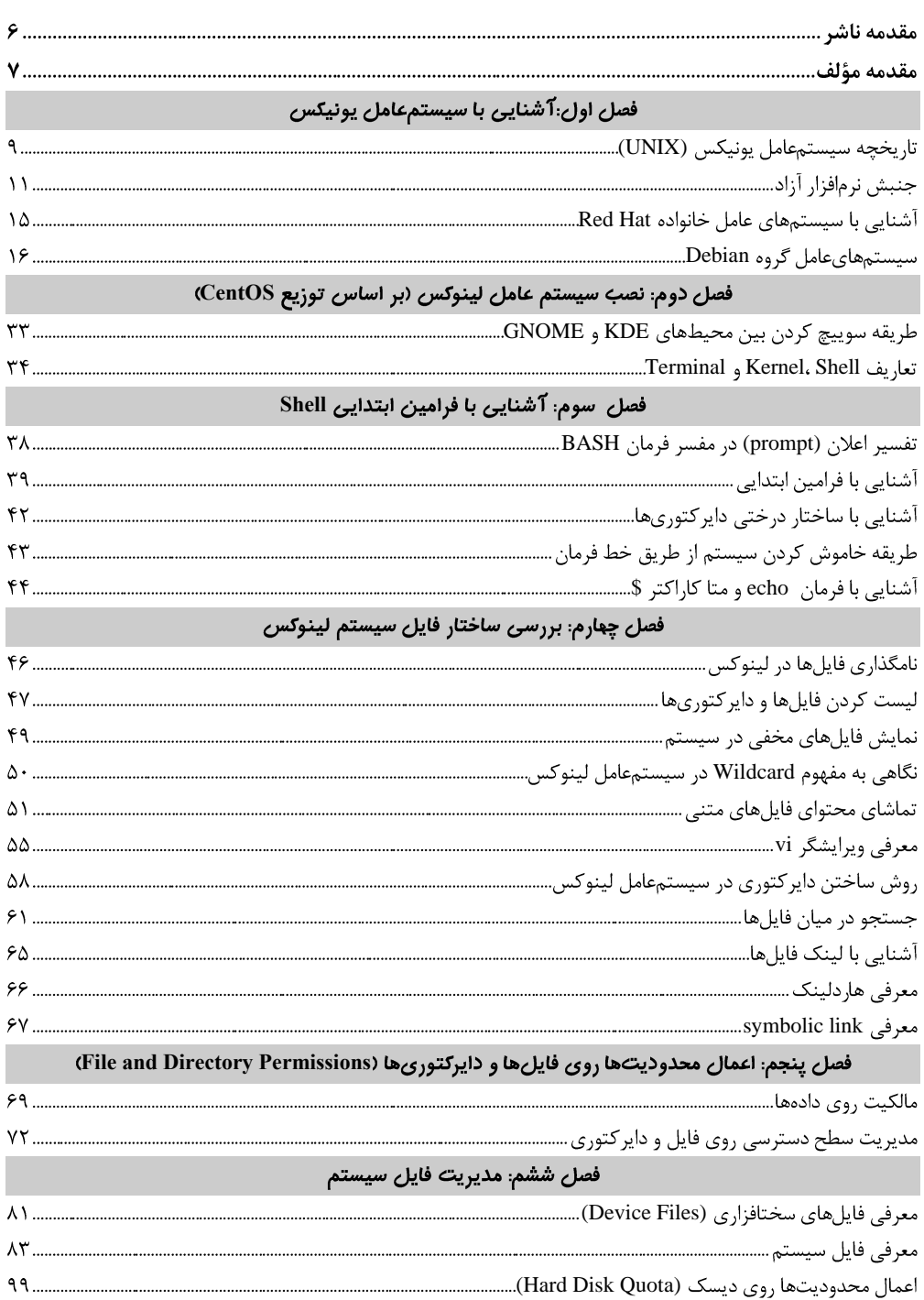

## فهرست مطالب

## **BASH Shell**

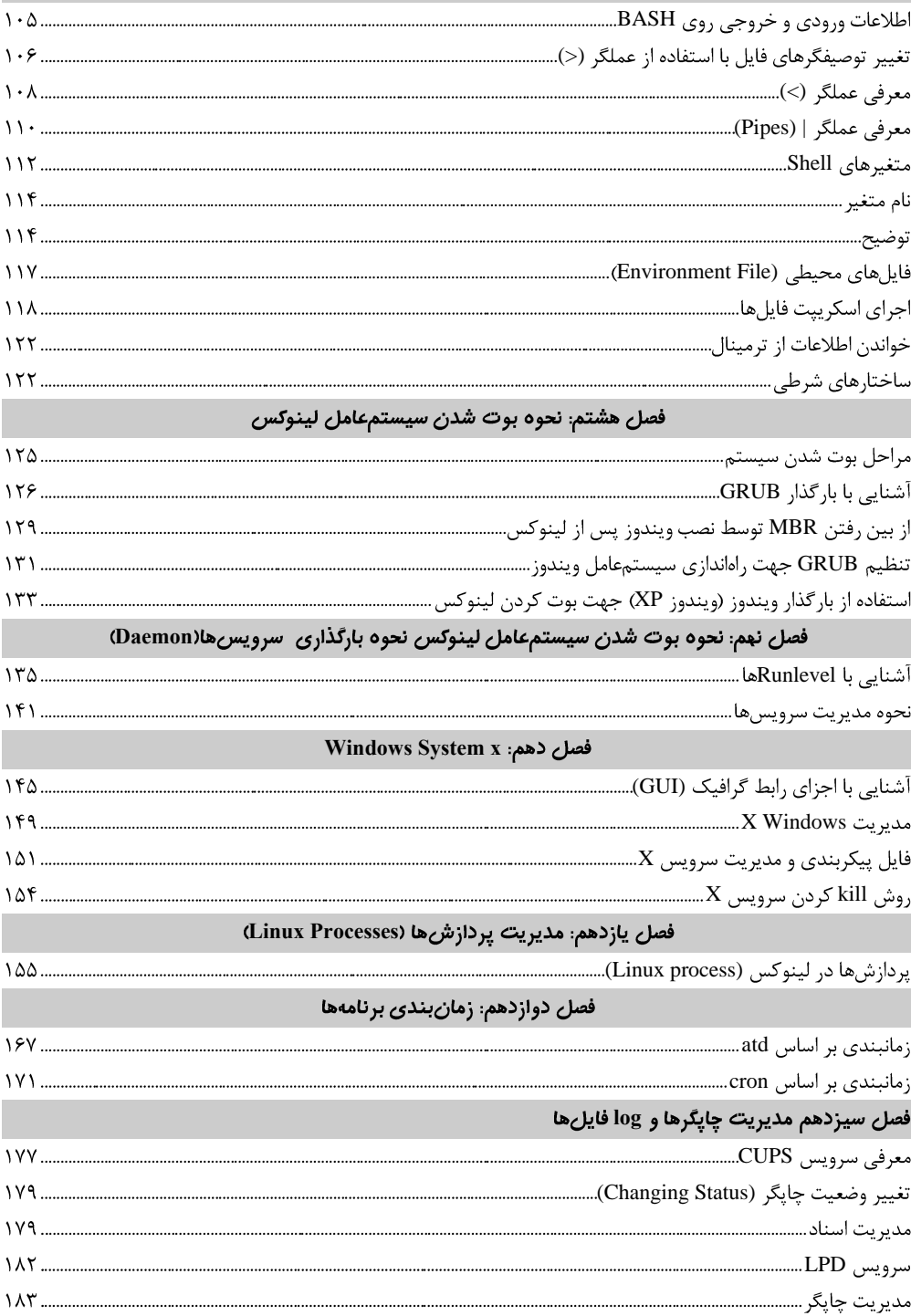

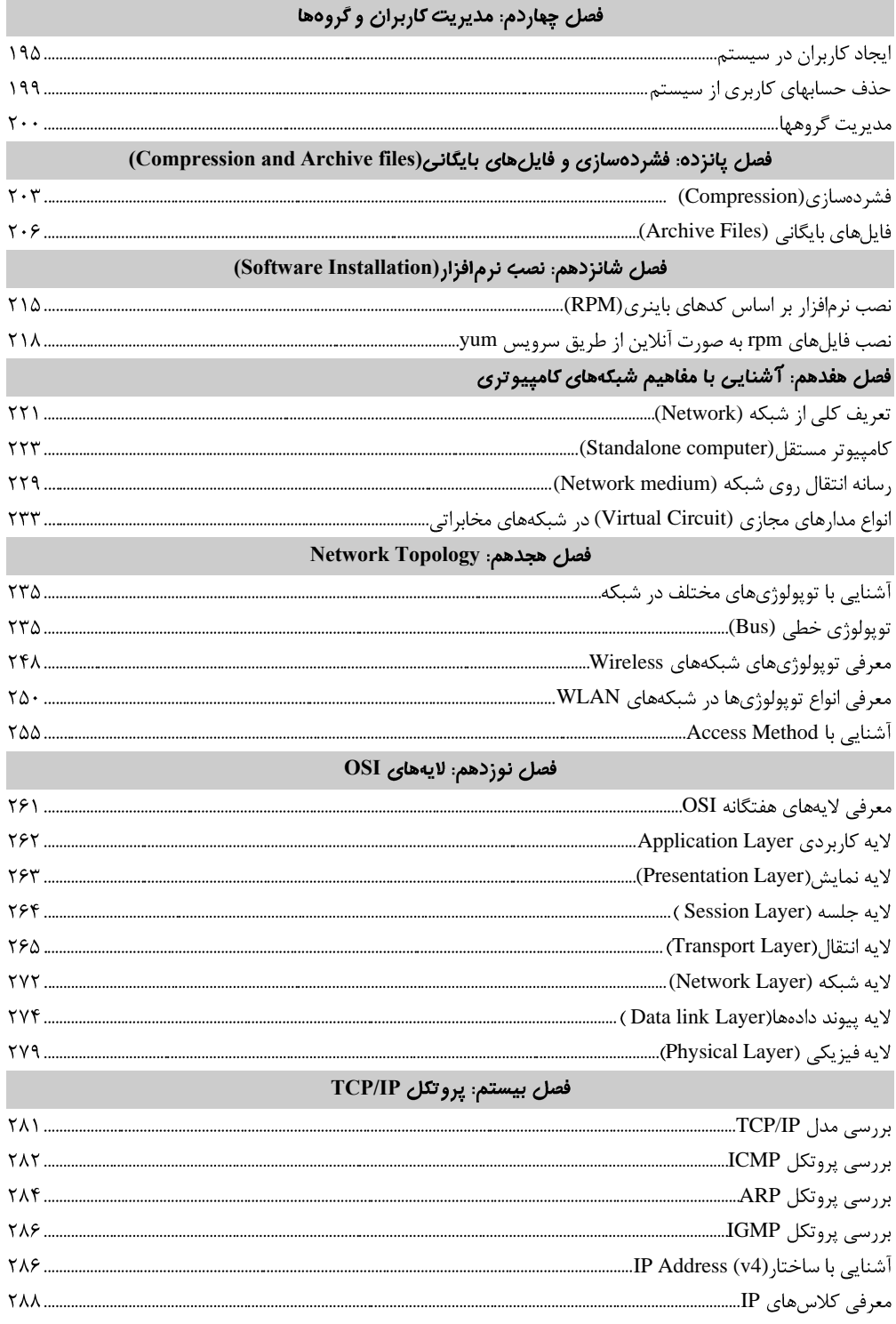

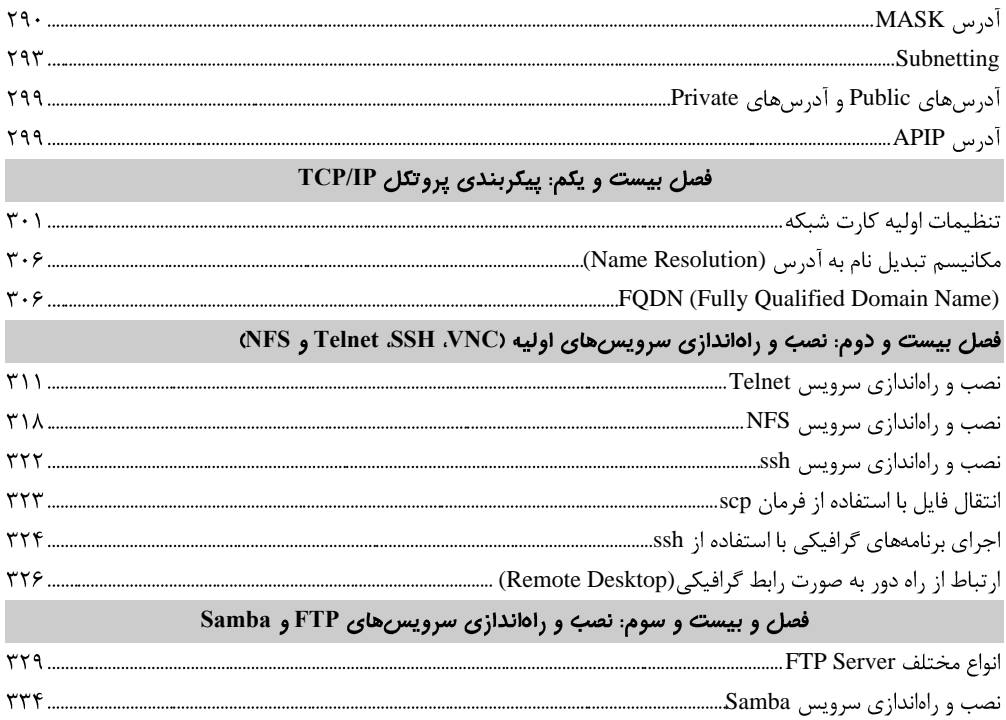

مقدمه ناش

<sub>نظ</sub>رمش كيفيت امتى ُرات مؤسسه فرسكی بسری دساكران تهران در عرضه كىآب ایی است كه بتواند گ ه ف م ا و بت ي اه سه اي په روز حامعه فر*بن*گی و علمی کشور را ماحد امکان پوشش دمد ا و ٠<br>ج و ه ف

حمد و سیاس ایزد منان را که با الطاف بیکران خود این توفیق را به ما ارزانی داشت تا بتوانیم در راه ارتقــای دانش عمومی و فرهنگ این مرز و بوم در زمینه چاپ و نشر کتب علمی دانشگاهی، علوم پایه و به ویژه علوم کامپیوتر و انفورماتیک گامهایی هر چند کوچک برداشته و در انجام رسالتی که بر عهـده داریــم، مـؤثر واقــع شويم. گستردگي علوم و توسعه روزافزون آن، شرايطي را به وجود آورده كه هر روز شـاهد تحـولات اساســي چشمگیری در سطح جهان هستیم. این گسترش و توسعه نیاز به منابع مختلف از جمله کتـاب را بـه عنـوان قدیمیترین و راحتترین راه دستیابی به اطلاعات و اطلاعرسانی، بیش از پـیش روشـن مـینمایـد. در ایـن راستا، واحد انتشارات مؤسسه فرهنگی هنری دیباگران تهران با همکاری جمعی از اساتید، مؤلفان، مترجمان، متخصصان، پژوهشگران، محققان و نیز پرسنل ورزیده و مـاهر در زمینـه امـور نشـر درصـدد هسـتند تـا بـا .<br>تلاشهای مستمر خود برای رفع کمبودها و نیازهای موجود، منابعی پربـار، معتبـر و بـا کیفیـت مناسـب در اختيار علاقەمندان قرار دهند.

کتابی که در دست دارید با همت "**جناب آقای مهندس سیهر کاویان**ی "و تـلاش جمعـی از همکـاران انتشـارات میسر گشته که شایسته است از یکایک این گرامیان تشکر و قدردانی کنیم.

**ویراستار**: پریسا اخگری

**کارشناسی و نظارت بر محتوا:** زهره قزلباش- راضیه گودرزی

**طراح جلد:** مريم فرجيان

**ناظر چاپ:** منصور عزیزی

در خاتمــه ضــمن سپاســگزاری از شــما دانــش بـِـژوه گرامــی درخواسـت مــینمایــد بــا مراجعــه بــه **آدرس** dibagaran.mft.info (ارتباط با مشتری) فرم نظرسنجی را برای کتابی که در دست دارید تکمیل و ارسال نموده، انتشارات دیباگران تهران را که جلب رضایت و وفاداری مشتریان را هدف خود میداند، پاری فرمایید. امیدواریم همواره بهتر از گذشته خدمات و محصولات خود را تقدیم حضورتان نماییم.

مدير انتشارات مؤسسه فرهنگی هنری دیباگران تهران **publishing@mftmail.com**

## مقدمه مؤلف

سیستم عاملهای یونیکس همواره به عنوان برترین سیستم عاملهای سـرور در جهـان شـناخته مـیشـوند. قدمت این سیستم عامل به حدود نیم قرن باز میگردد، در واقع این لینوکس بود کـه اولـین سیســتم عامــل کاربردی جهان را به شکلی که امروز از یک سیستم عامل می شناسیم ارائه کرد. در رده بندی جهانی در سال ۲۰۱۶ سه سیستم عامل برتر جهان (در حوزه سرور و دیتـا سـنتر) بـه ترتیـب عبار تند از:

- IBM AIX  $-1$ 
	- $HP$  UX  $-\tau$
	- Solaris  $-\mathbf{v}$

هر سه این سیستم عاملها جزء خوانده یونیکس محسوب میشوند. در زمینه سیستم عاملهای کاربر پسند امروزه سیستم عامل Ubuntu با رابط گرافیکی قدرتمند و بهرهگیری از معماری پونیکس و هسته لینوکس طرفداران بسیاری دارد. در حال حـاظر در بسـیاری از کشـورهای جهـان بخصوص در اروپا سیستم عامل لینوکس به عنوان سیستم عامل رسـمی در سـازمانهـا و ادارات بـه صـورت سفارشی مورد استفاده قرار می گیرد.

سخت افزارهای بسیاری از جملـه تلفـنهـای همـراه (سیسـتم عامـل اندرویـد)، تلویزیـونهـای هوشـمند، دستگاههای رباتیک، سیستم های خود پرداز بانکی و … بر اساس این سیستم عامل طراحی میشوند. یادگیری سیستم عامل لینوکس در واقع دریچه ای به سوی این خانواده بزرگ محسوب می *گ*ردد زیـرا ایـن سیستم عامل بر اساس معماری سیستم عامل یونیکس طراحی و پیاده سازی شده است.

کتابی که در دست دارید نتیجه فعالیت ۱۰ ساله اینجانب به عنوان مشاور و مـدرس در زمینــه شــبکه هـای كامپيوتري بر اساس اين سيستم عامل بوده است. متاسفانه اين سيستم عامل به دليل تخصصي بودن حيطـه کاری خود همراه با مشکل منابع مدون آموزشی مواجه بوده که این امر یادگیری آن را برای کـاربران دشـوار كرده است. اين كتاب بر اساس سر فصـلهاي آزمونهـاي LPIC و +Linux تـاليف گشـته و همچنـين قسـمت مربوط به تئوري هاي شبكه هاي كامپيوتري نيز (+Network) نيز به آن افزوده شـده اسـت. (ايـن قســمت از کتاب می تواند به طور مستقل برای دانشجویان دورههای مهندسی شبکه مورد استفاده قرار گیرد) خوانندگان محترم میتوانند به مراجعـه بـه سـایت www.kaviany.com بـا بنـده در ارتبـاط بـوده و نظـرات ییشنهادات خود را مطرح نمایند.

در پایان لازم میدانم از زحمات پدر، مادر و همسر گرامی ام و همچنین کلیه کسانی که در دوران تحصـیل و كار همراه مشوق و پشتيبان اينجانب بوده اند كمال تشكر را بنمايم.

سیهر کاویانی